# МИНИСТЕРСТВО НАУКИ И ВЫСШЕГО ОБРАЗОВАНИЯ РОССИЙСКОЙ ФЕДЕРАЦИИ

# ФЕДЕРАЛЬНОЕ ГОСУДАРСТВЕННОЕ БЮДЖЕТНОЕ ОБРАЗОВАТЕЛЬНОЕ УЧРЕЖДЕНИЕ ВЫСШЕГО ОБРАЗОВАНИЯ «РЯЗАНСКИЙ ГОСУДАРСТВЕННЫЙ РАДИОТЕХНИЧЕСКИЙ УНИВЕРСИТЕТ ИМЕНИ В.Ф. УТКИНА»

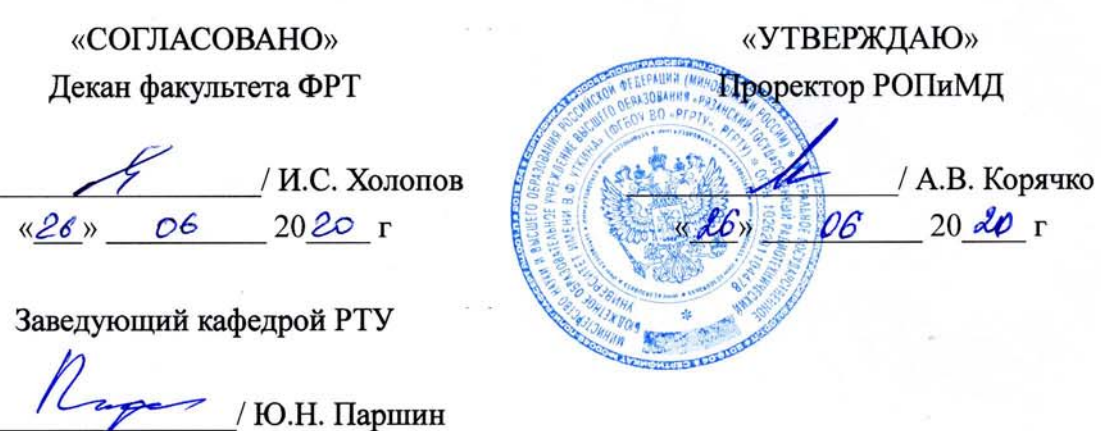

# Кафедра «Радиотехнических устройств»

#### РАБОЧАЯ ПРОГРАММА ДИСЦИПЛИНЫ

 $\frac{1}{26}$  06 2020 r

Б1.В.ДВ.02.01 «СВЧ приемо-передающие устройства»

Направление подготовки 11.03.01 Радиотехника

Направленность (профиль) подготовки «Беспроводные технологии в радиотехнических системах и устройствах»

> Уровень подготовки Бакалавриат

Квалификация выпускника - бакалавр

Формы обучения - очная

Рязань 2020 г

# ЛИСТ СОГЛАСОВАНИЙ

Рабочая программа составлена с учетом требований федерального государственного образовательного стандарта высшего образования по направлению подготовки (специальности) 11.03.01 Радиотехника, утвержденного 19.09.2017, № 931.

Разработчики

Доцент кафедры РТУ **К.Т.Н., ДОЦ.** 

Васильев Е.В.

Рассмотрена и утверждена на заседании кафедры РТУ «16» июня 2020 г., протокол № 10.

Заведующий кафедрой Радиотехнических устройств д.т.н., проф.

Nager

Паршин Ю.Н.

# **1. ЦЕЛЬ И ЗАДАЧИ ОСВОЕНИЯ ДИСЦИПЛИНЫ**

**Целью освоения дисциплины** является ознакомление студентов с методами анализа, экспериментального исследования и разработки СВЧ приемопередающих устройств различного назначения.

#### **Задачи дисциплины:**

1. Изучение основных способов построения приемного и передающего трактов аппаратуры СВЧ диапазона.

2. Изучение основных способов моделирования и экспериментального исследования СВЧ каскадов радиоаппаратуры.

3. Ознакомление с современной элементной базой, предназначенной для построения СВЧ устройств, осуществляющих прием и передачу информации..

4. Получение навыков технико-экономического обоснования и разработки СВЧ приемопередатчиков.

## **Перечень основных задач профессиональной деятельности выпускников (по типам)**

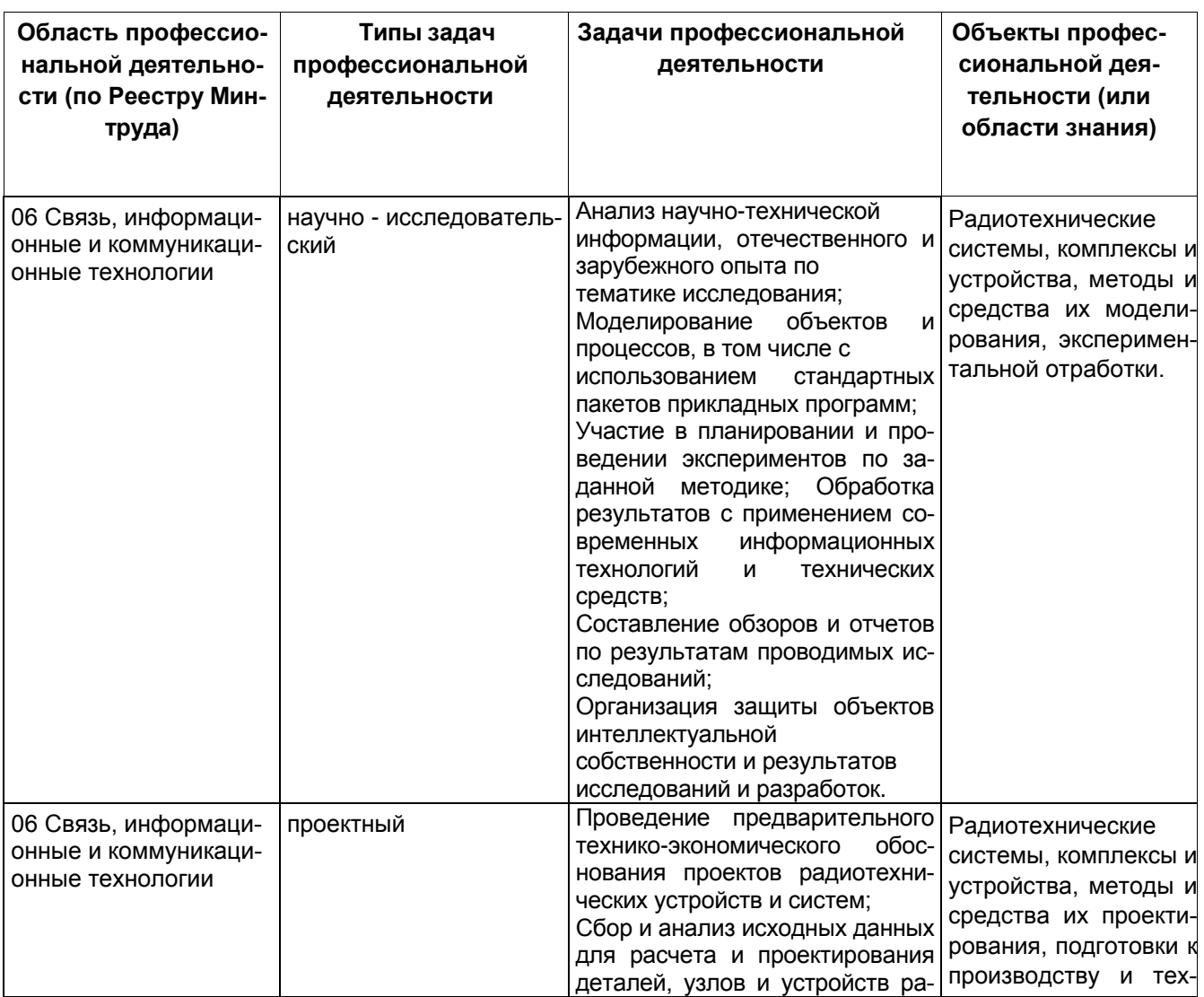

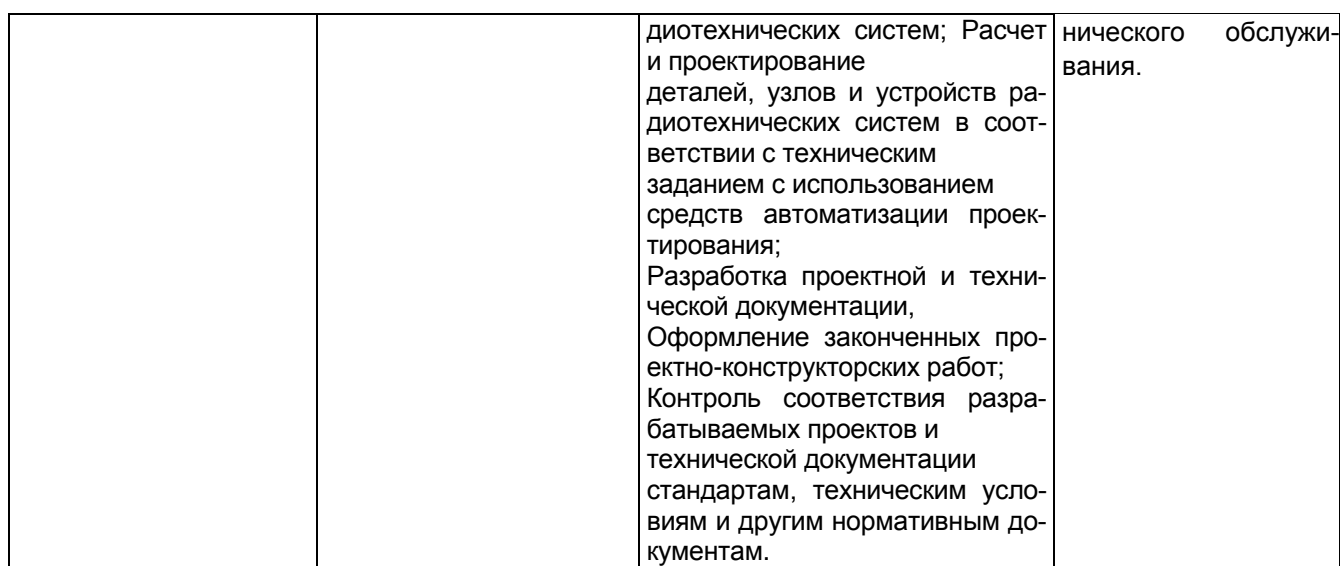

#### **CTPYKTYPE ОБРАЗОВАТЕЛЬНОЙ**  $2.$ **MECTO** ДИСЦИПЛИНЫ B **ПРОГРАММЫ**

Дисциплина Б1.В.ДВ.02.01 «СВЧ приемопередающие устройства» относится к дисциплинам по выбору Блока 1 «Дисциплины (модули)» основной профессиональной образовательной программы (далее - образовательной программы) бакалавриата «Беспроводные технологии в радиотехнических системах и устройствах» направления 11.03.01 Радиотехника.

Для освоения дисциплины обучающийся должен иметь компетенции, полученные в результате освоения дисциплин «Устройства генерирования и формирования сигналов», «Электродинамика и распространение радиоволн» «Основы электроники», «Схемотехника аналоговых электронных устройств». Для освоения дисциплины обучающийся должен:

знать:

основные положения электродинамики, электроники СВЧ диапазона;

основные принципы моделирования и разработки схем аналоговых радиотехнических устройств;

уметь:

осуществлять сбор и анализ исходных данных из различных источников с использованием современных информационных технологий;

разрабатывать схемотехнические модели аналоговых электронных устройств; владеть:

навыками расчета радиоэлектронных устройств с применением стандартных пакетов прикладных программ;

стандартными средствами моделирования радиотехнических устройств и систем.

Взаимосвязь с другими дисциплинами. Курс «СВЧ приемопередающие устройства» содержательно и методологически взаимосвязан с другими курсами, такими как: «Основы компьютерного моделирования и проектирования РЭС», «Устройства приема и обработки сигна-ЛОВ».

Программа курса ориентирована на возможность расширения и углубления знаний, умений и навыков бакалавра для успешной профессиональной деятельности.

Компетенции, полученные в результате освоения дисциплины необходимы обучающемуся при изучении следующих дисциплин: «Преддипломная практика», «Выпускная квалификационная работа».

# 3. КОМПЕТЕНЦИИ ОБУЧАЮЩЕГОСЯ, ФОРМИРУЕМЫЕ В РЕЗУЛЬТАТЕ **ОСВОЕНИЯ ДИСЦИПЛИНЫ**

# Рекомендуемые профессиональные компетенции выпускников и индикаторы их достижения (при наличии)

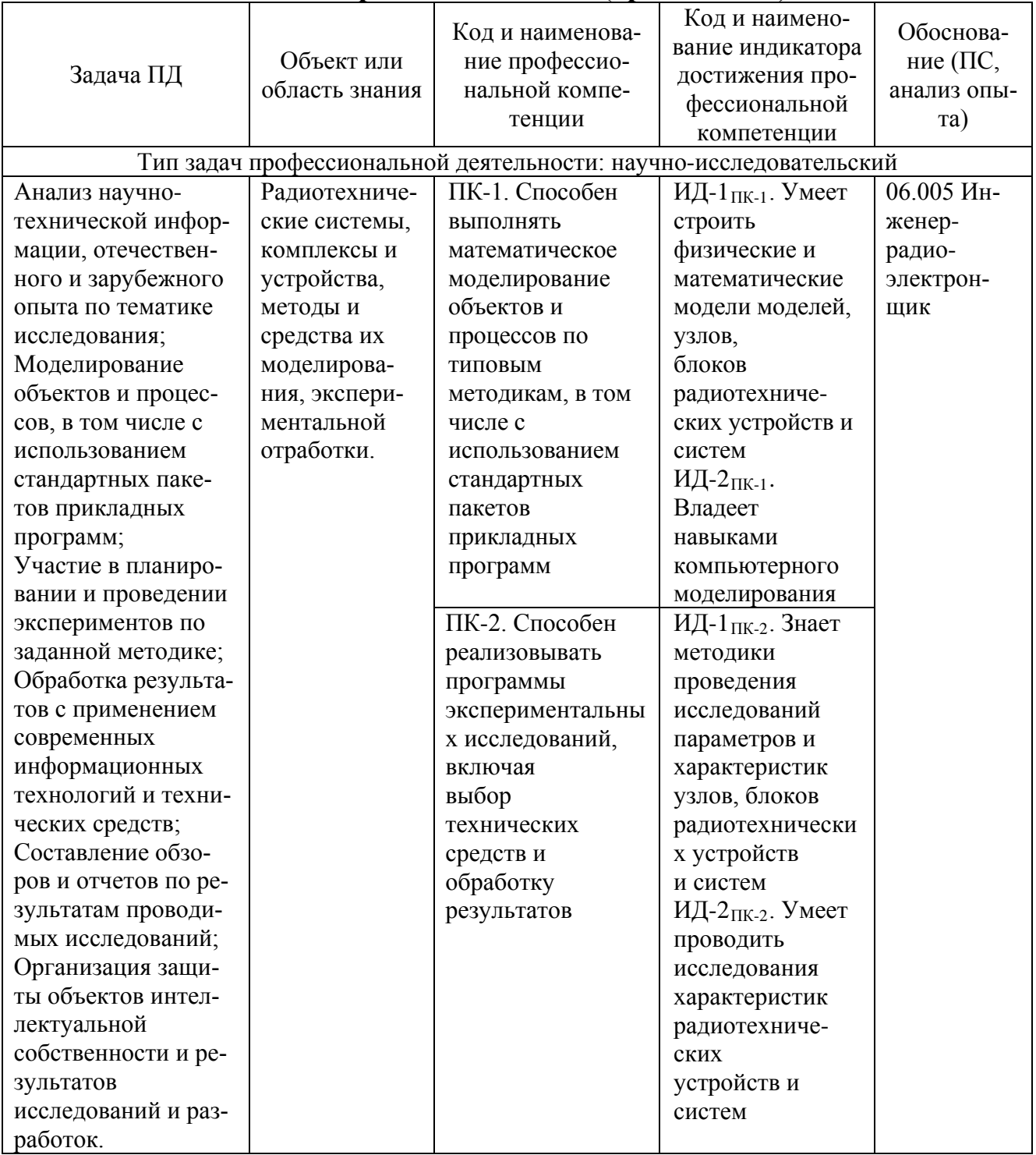

# 4. СТРУКТУРА И СОДЕРЖАНИЕ ДИСЦИПЛИНЫ

4.1 Объем дисциплины по семестрам (курсам) и видам занятий в зачетных единицах с указанием количества академических часов, выделенных на контактную работу обучающихся с преподавателем (по видам занятий) и на самостоятельную работу обучающихся

 $6\overline{)}$ 

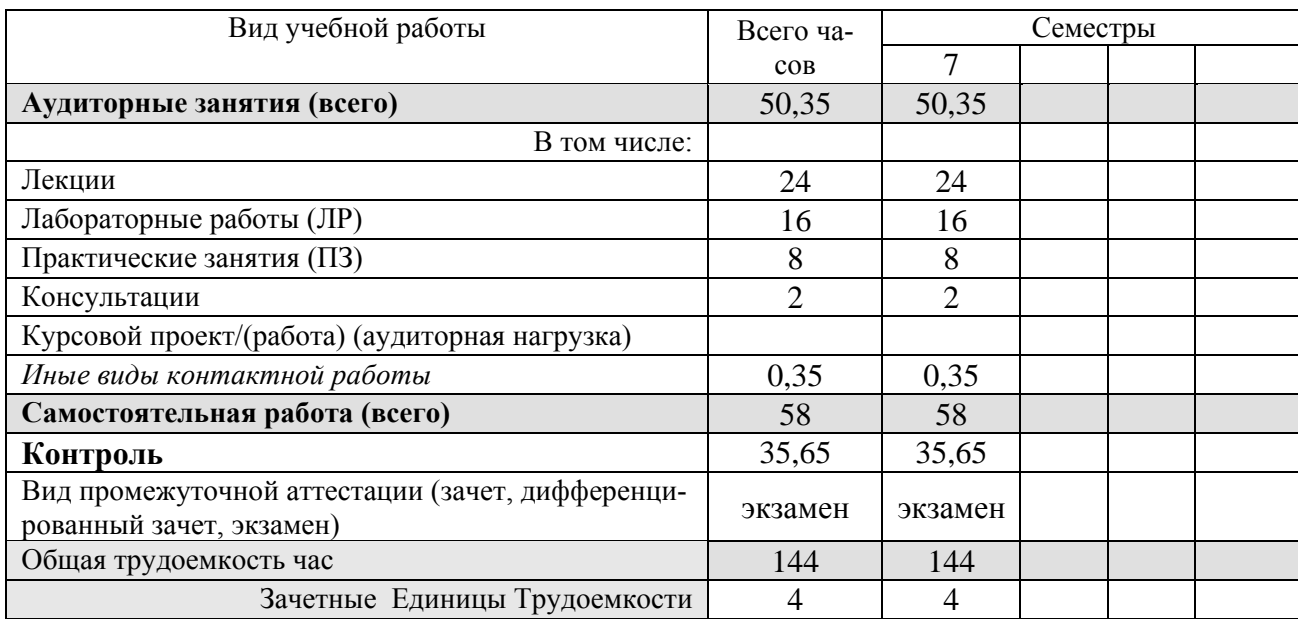

Общая трудоемкость дисциплины составляет 4 зачетных единиц (ЗЕ), 144 час.

#### 4.2 Разделы дисциплины и трудоемкость по видам учебных занятий (в академических Hacax)

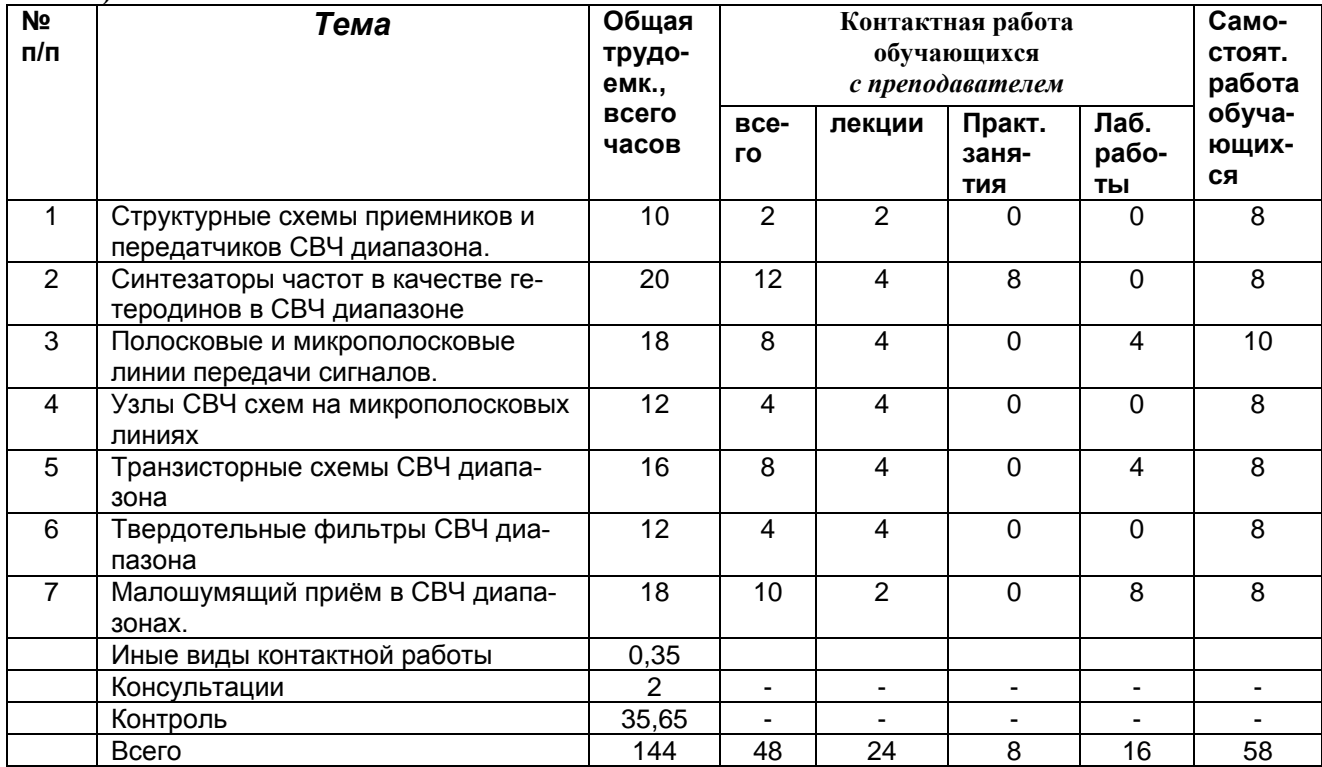

# **4.3 Содержание дисциплины**

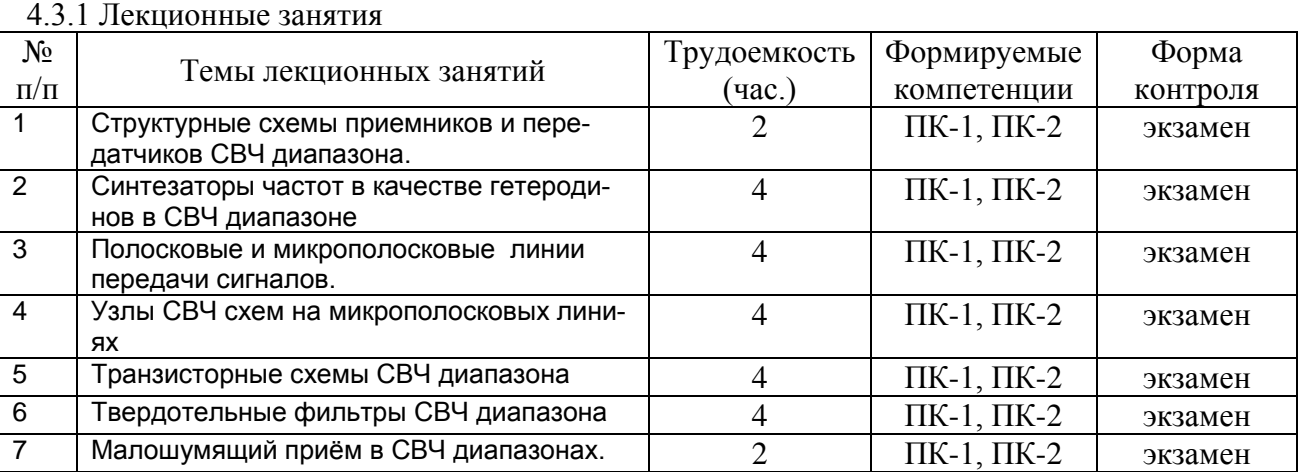

# **Виды лабораторных, практических и самостоятельных работ**

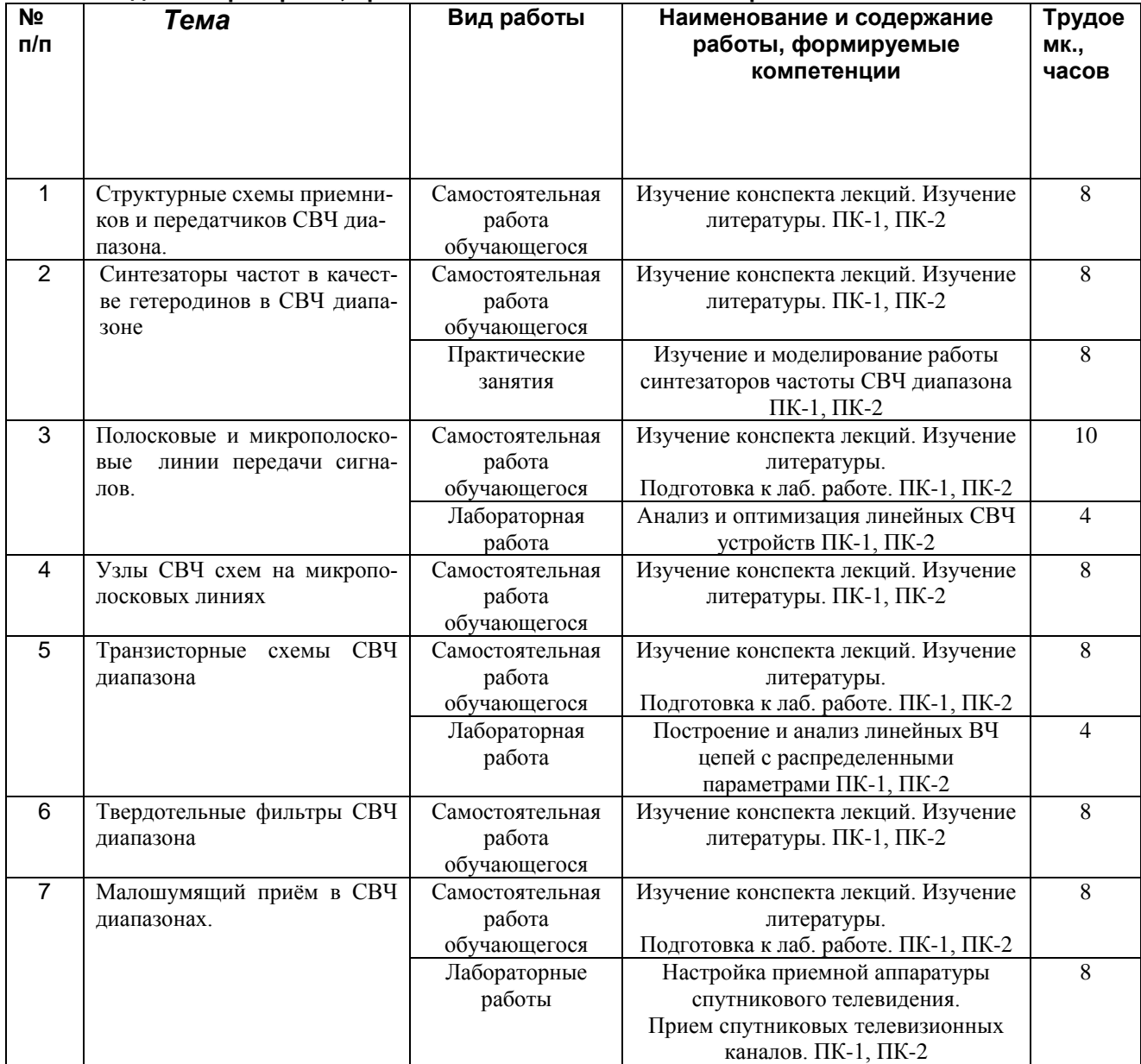

## **5. ОЦЕНОЧНЫЕ МАТЕРИАЛЫ ДЛЯ ПРОВЕДЕНИЯ ПРОМЕЖУТОЧНОЙ АТТЕСТАЦИИ ОБУЧАЮЩИХСЯ ПО ДИСЦИПЛИНЕ**

Оценочные материалы приведены в приложении к рабочей программе дисциплины (см. документ «Оценочные материалы по дисциплине «СВЧ приемо-передающие устройства»).

#### 6. **УЧЕБНО-МЕТОДИЧЕСКОЕ ОБЕСПЕЧЕНИЕ ДИСЦИПЛИНЫ**

#### **6.1 Основная литература**

1. Теория и техника СВЧ [Электронный ресурс] : учебное пособие / А.И. Астайкин [и др.]. — Электрон. текстовые данные. — Саров: Российский федеральный ядерный центр –<br>ВНИИЭФ, 2008. — 464 с. — 978-5-9515-0109-7. — Режим доступа: с. — 978-5-9515-0109-7. — Режим доступа: http://www.iprbookshop.ru/18460.html

2. Чебышев В.В. Устройства СВЧ и антенны. Часть 3. Устройства СВЧ [Электронный ресурс] : учебное пособие / В.В. Чебышев. — Электрон. текстовые данные. — М. : Московский технический университет связи и информатики, 2016. — 45 c. — 2227-8397. — Режим доступа: http://www.iprbookshop.ru/61570.html

3. Бахвалова С.А. Основы моделирования и проектирования радиотехнических устройств в Microwave Office [Электронный ресурс] / С.А. Бахвалова, В.А. Романюк. — Электрон. текстовые данные. — М. : СОЛОН-ПРЕСС, 2016. — 152 c. — 978-5-91359-206-4. — Режим доступа: http://www.iprbookshop.ru/64929.html

4. Сверхвысокочастотные приемопередающие устройства [Электронный ресурс]: метод. указ. к лаб. работам / сост. Салтыков Е.Н., Орлов В.В., Ушаков С.А.; Рязан. гос. радиотехн. ун-т. Рязань, 2015. - 80 с. — Режим доступа: http://elib.rsreu.ru/ebs/download/1519

5. Васильев Е.В. Цифровое формирование радиосигналов : метод. указ. к лаб. работам / РГРТУ. - Рязань, 2010. - 28с. 58 экз.

6. Схемотехника цифровых радиопередающих устройств [Электронный ресурс]: учеб. пособие / Е.В. Васильев; Рязан. гос. радиотехн. ун-т. Рязань, 2015. - 80 с. — Режим доступа: http://elib.rsreu.ru/ebs/download/719

#### **6.2 Дополнительная литература**

1. Аринин О.В. Проектирование СВЧ устройств в среде AWR Design Environment [Электронный ресурс] : учебное пособие / О.В. Аринин, Г.М. Аристархов, В.Н. Каравашкина. – Электрон. текстовые данные. — М. : Московский технический университет связи и ин-<br>орматики, 2014. — 35 с. — 2227-8397. — Режим доступа: форматики, 2014. — 35 c. — 2227-8397. — Режим доступа: http://www.iprbookshop.ru/61532.html

2. Банков С.Е. Электродинамика для пользователей САПР СВЧ [Электронный ресурс] : учебник / С.Е. Банков, А.А. Курушин. — Электрон. текстовые данные. — М. : СОЛОН-ПРЕСС, 2017. — 316 c. — 978-5-91359-236-1. — Режим доступа: http://www.iprbookshop.ru/64934.html

3. Проектирование радиоустройств на основе нанотехнологий / под. ред. Мохаммеда Исмаила, Делиа Родригез де Лера Гонсалез; пер. с англ. под ред. Ю.Н. Паршина. - М. : ГЕОС, 2012. - 334 с. – 78 экз.

4. Амелина, М.А. Программа схемотехнического моделирования Micro-Сap. Версии 9, 10 [Электронный ресурс] : учебное пособие / М.А. Амелина, С.А. Амелин. — Электрон. дан. — Санкт-Петербург : Лань, 2014. — 632 с. — Режим доступа: https://e.lanbook.com/book/53665.

### **6.3. Методические указания к практическим занятиям/лабораторным занятиям, самостоятельной работе**

Перед выполнением лабораторной работы необходимо внимательно ознакомиться с заданием и теоретическим материалом. Желательно заранее выполнить подготовку шаблона отчета, чтобы на лабораторном занятии осталось время для сдачи работы.

Перед сдачей работы рекомендуется ознакомиться со списком вопросов изучаемой темы и попытаться самостоятельно на них ответить, используя конспект лекций и рекомендуемую литературу. Таким образом, вы сможете сэкономить свое время и время преподавателя.

В часы самостоятельной работы студенты выполняют задачи, которымие им предложены по основным темам дисциплины, а также изучают основную и дополнительную литературу по дисциплине.

Самостоятельная работа включает в себя следующие этапы:

- изучение теоретического материала (работа над конспектом лекции);
- самостоятельное изучение дополнительных информационных ресурсов (доработка конспекта лекции);
- выполнение заданий текущего контроля успеваемости (подготовка к практическому занятию);
- итоговая аттестация по дисциплине (подготовка к зачету и экзамену).

Работа над конспектом лекции: лекции – основной источник информации по предмету, позволяющий не только изучить материал, но и получить представление о наличии других источников, сопоставить разные способы решения задач и практического применения получаемых знаний. Лекции предоставляют возможность «интерактивного» обучения, когда есть возможность задавать преподавателю вопросы и получать на них ответы. Поэтому рекомендуется в день, предшествующий очередной лекции, прочитать конспекты двух предшествующих лекций, обратив особое внимание на содержимое последней лекции.

Подготовка к практическому занятию: состоит в теоретической подготовке (изучение конспекта лекций и дополнительной литературы) и выполнении практических заданий (решение задач, ответы на вопросы и т.д.). Во время самостоятельных занятий студенты выполняют задания, выданные им на предыдущем практическом занятии, готовятся к контрольным работам, выполняют задания типовых расчетов.

Доработка конспекта лекции с применением учебника, методической литературы, дополнительной литературы, интернет-ресурсов: этот вид самостоятельной работы студентов особенно важен в том случае, когда одну и ту же задачу можно решать различными способами, а на лекции изложен только один из них. Кроме того, рабочая программа по математике предполагает рассмотрение некоторых относительно несложных тем только во время самостоятельных занятий, без чтения лектором.

Подготовка к зачету, экзамену: основной вид подготовки – «свертывание» большого объема информации в компактный вид, а также тренировка в ее «развертывании» (примеры к теории, выведение одних закономерностей из других и т.д.). Надо также правильно распределить силы, не только готовясь к самому экзамену, но и позаботившись о допуске к нему (это хорошее посещение занятий, выполнение в назначенный срок типовых расчетов, активность на практических занятиях).

# **7. ПЕРЕЧЕНЬ РЕСУРСОВ ИНФОРМАЦИОННО-ТЕЛЕКОММУНИКАЦИОННОЙ СЕТИ «ИНТЕРНЕТ», НЕОБХОДИМЫХ ДЛЯ ОСВОЕНИЯ ДИСЦИПЛИНЫ**

1. Электронно-библиотечная система «IPRbooks» [Электронный ресурс]. – Режим доступа: доступ из корпоративной сети РГРТУ – свободный, доступ из сети Интернет – по паролю. – URL: http://www.iprbookshop.ru/.

- 2. Электронно-библиотечная система издательства «Лань» [Электронный ресурс]. Режим доступа: доступ из корпоративной сети РГРТУ – свободный, доступ из сети Интернет – по паролю. – URL: https://www.e.lanbook.com
- 3. Электронная библиотека РГРТУ [Электронный ресурс]. Режим доступа: из корпоративной сети РГРТУ – по паролю. – URL: [https://elib.rsreu.ru/](http://elib.rsreu.ru/)

# **8. ПЕРЕЧЕНЬ ИНФОРМАЦИОННЫХ ТЕХНОЛОГИЙ, ИСПОЛЬЗУЕМЫХ ПРИ ОСУЩЕСТВЛЕНИИ ОБРАЗОВАТЕЛЬНОГО ПРОЦЕССА ПО ДИСЦИПЛИНЕ, ВКЛЮЧАЯ ПЕРЕЧЕНЬ ПРОГРАММНОГО ОБЕСПЕЧЕНИЯ И ИНФОРМАЦИОННЫХ СПРАВОЧНЫХ СИСТЕМ**

1. Операционная система Windows XP (Microsoft Imagine, номер подписки 700102019, бессрочно);

2. Операционная система Windows XP (Microsoft Imagine, номер подписки ID 700565239, бессрочно);

3. Kaspersky Endpoint Security (Коммерческая лицензия на 1000 компьютеров №2922- 190228-101204-557-1191, срок действия с 28.02.2019 по 07.03.2021);

- 4. LibreOffice (лицензия LGPL v3);
- 5. Adobe Acrobat Reader (бесплатная лицензия Adobe);

6. Справочная правовая система «Консультант Плюс» [Электронный ресурс]. – Режим доступа: доступ из корпоративной сети РГРТУ – свободный.

# **9. МАТЕРИАЛЬНО-ТЕХНИЧЕСКОЕ ОБЕСПЕЧЕНИЕ ДИСЦИПЛИНЫ**

Для освоения дисциплины необходимы следующие материально-технические ресурсы:

1) аудитория для проведения лекционных и практических занятий, групповых и индивидуальных консультаций, текущего контроля, промежуточной аттестации, оборудованная маркерной (меловой) доской;

2) аудитория для самостоятельной работы, оснащенная индивидуальной компьютерной техникой с подключением к локальной вычислительной сети и сети Интернет.

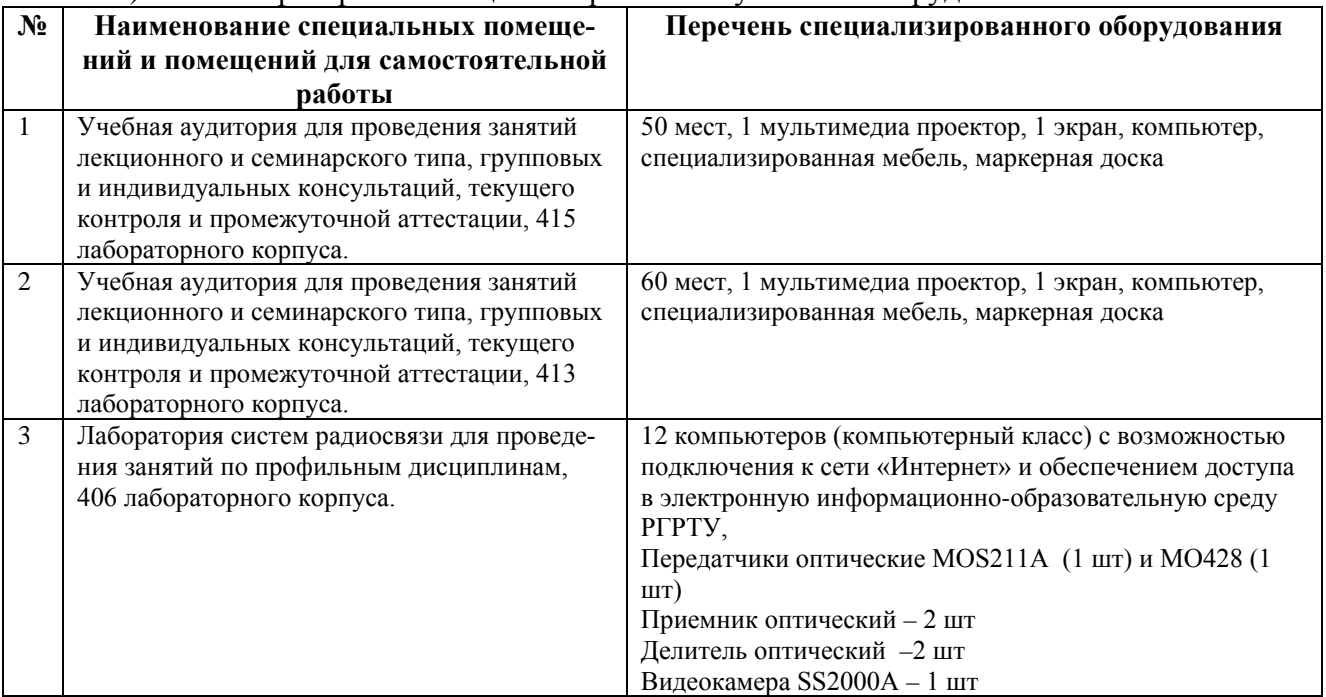

3) Лаборатория со специализированным учебным оборудованием.

10  $1$ 

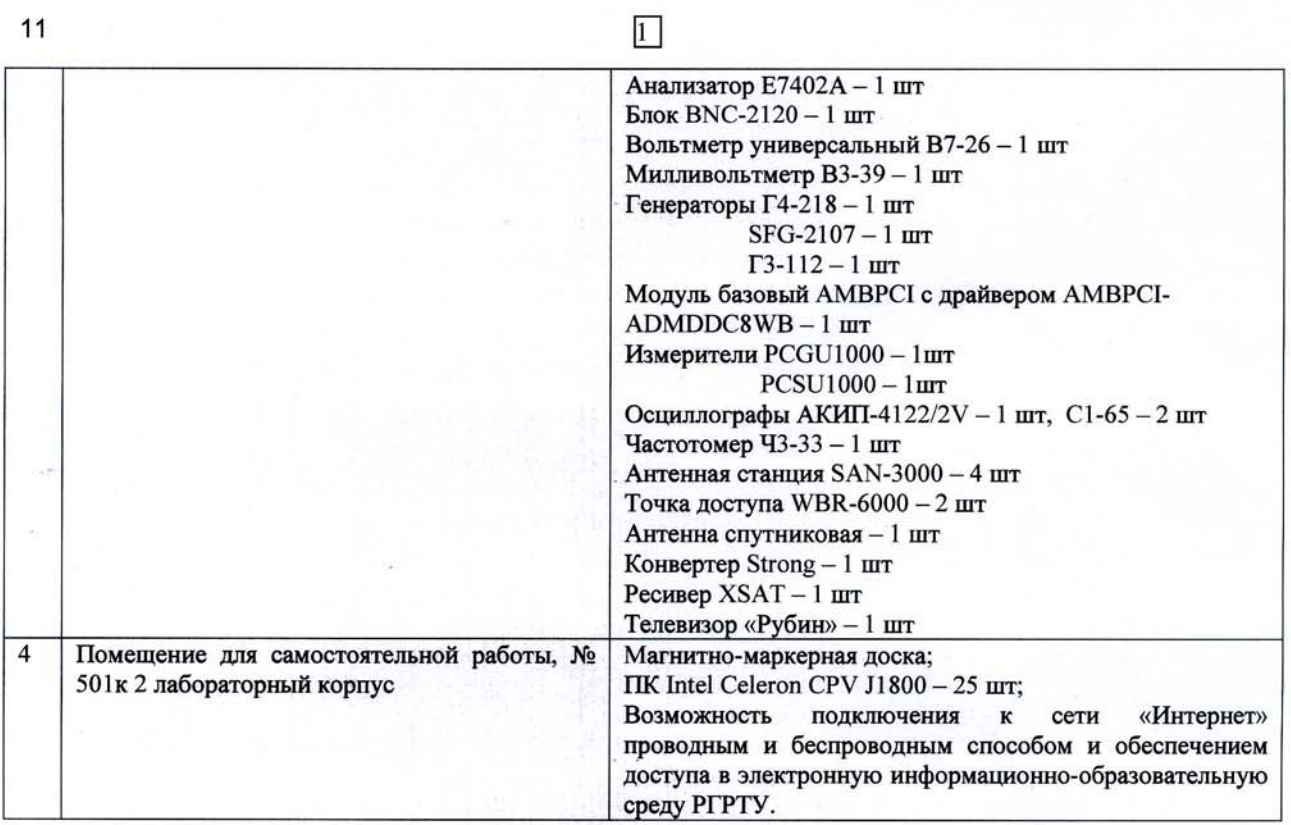

Программу составил:

к.т.н., доцент каф. РТУ

 $45$ 

(Васильев Е.В.)